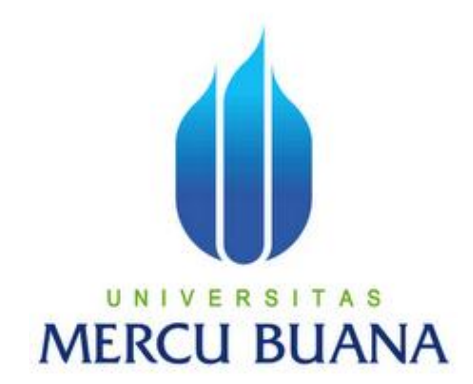

# **PERMAINAN BOLA BASKET MENGGUNAKAN VISUAL BASIC 6.0**

ADI PURNAMA JAYA 41505010058

**PROGRAM STUDI TEKNIK INFORMATIKA FAKULTAS ILMU KOMPUTER UNIVERSITAS MERCU BUANA JAKARTA 2011**

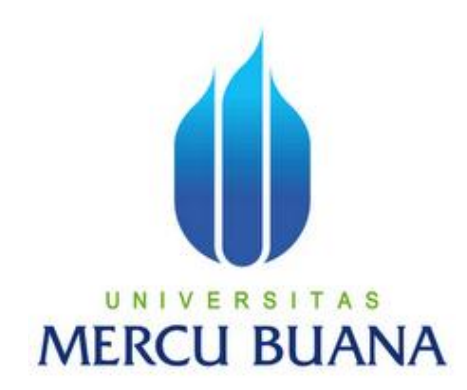

## **PERMAINAN BOLA BASKET MENGGUNAKAN VISUAL BASIC 6.0**

*Laporan Tugas Akhir*

Diajukan Untuk Melengkapi Salah Satu Syarat

Memperoleh Gelar Sarjana Komputer

ADI PURNAMA JAYA 41505010058

**PROGRAM STUDI TEKNIK INFORMATIKA FAKULTAS ILMU KOMPUTER UNIVERSITAS MERCU BUANA JAKARTA 2011**

## **LEMBAR PERNYATAAN**

Yang bertanda tangan di bawah ini :

NIM : 41505010058

Nama : ADI PURNAMA JAYA

Judul Skripsi : Permainan Bola Basket Menggunakan Visual Basic 6.0

Menyatakan bahwa skripsi tersebut diatas adalah hasil karya saya sendiri dan bukan plagiat. Apabila ternyata ditemukan di dalam laporan skripsi saya terdapat unsur plagiat, maka saya siap untuk mendapatkan sanksi akademik yang terkait dengan hal tersebut.

Jakarta, 10 November 2011

## **ADI PURNAMA JAYA**

#### **LEMBAR PERSETUJUAN**

Yang bertanda tangan dibawah ini menyatakan bahwa laporan tugas akhir dari mahasiswa berikut ini:

Nama : Adi Purnama Jaya Nim : 41505010058 Judul Skripsi : PERMAINAN BOLA BASKET MENGGUNAKAN VISUAL **BASIC 6.0** 

SKRIPSI INI TELAH DIPERIKSA DAN DI SETUJUI JAKARTA, .................

Menyetujui,

Desi Ramayanti, S.kom., MT **Dosen Pembimbing** 

Mengetahui,

Tri Daryanto, S.Kom., MT Koord. Tugas Akhir Teknik Informatika

Mengesahkan,

**Anis Cherid, MTI** KaProdi Teknik Informatika

#### **KATA PENGANTAR**

Alhamdulillah, puji syukur, penulis panjatkan kehadirat Allah Yang Maha Esa atas segala bimbingan, kekuatan, dan kesehatan yang diberikan-Nya, sehingga penulis dapat menyelesaikan laporan tugas akhir ini.

Penulis menyadari bahwa selesainya laporan tugas akhir ini tidak lepas dari bantuan berbagai pihak, baik dari segi material maupun dari segi spiritual. Atas segala bimbingan, dorongan, dan bantuan baik secara langsung maupun tidak langsung yang telah diberikan, maka melalui kesempatan ini penulis mengucapkan terima kasih yang sebesar-besarnya kepada:

- 1. Ibu Desi Ramayanti, ST., MT selaku Dosen Pembimbing Tugas Akhir, yang telah berkenan banyak meluangkan waktu dan ilmunya serta memberi dukungan dan pengarahan hingga laporan Tugas Akhir ini selesai.
- 2. Bapak Anis Cherid,MTI selaku Ketua Program Studi Teknik Informatika, Universitas Mercu Buana dan selaku pemberi pengarahan dan semangat untuk Tugas Akhir.
- 3. Bapak Tri Daryanto, S.Kom.,MT selaku koordinator Tugas Akhir Jurusan Teknik Informatika, Universitas Mercu Buana dan selaku pemberi pengarahan dan semangat untuk Tugas Akhir.
- 4. Bapak dan Ibu Dosen Fakultas Ilmu Komputer Jurusan Teknik Informatika yang selama masa studi penulis memberikan ilmu yang banyak di Universitas Mercu Buana.

5. Untuk semua pihak yang telah bersedia memberi pengalaman, motivasi, semangat, dan doa kepada penulis.

Akhir kata dengan segala kerendahan hati penulis memohon maaf yang sebesar-besarnya atas kekurangan dan keterbatasan yang terdapat dalam laporan tugas akhir ini dan untuk itu semua saran dan kritik yang sifatnya membangun sangat diharapkan demi kesempurnaan laporan tugas akhir ini serta besar harapan penulis semoga laporan tugas akhir ini dapat bermanfaat bagi pihak-pihak yang membutuhkan.

Jakarta, 10 November 2011

#### **Penulis**

### **DAFTAR ISI**

#### Halaman

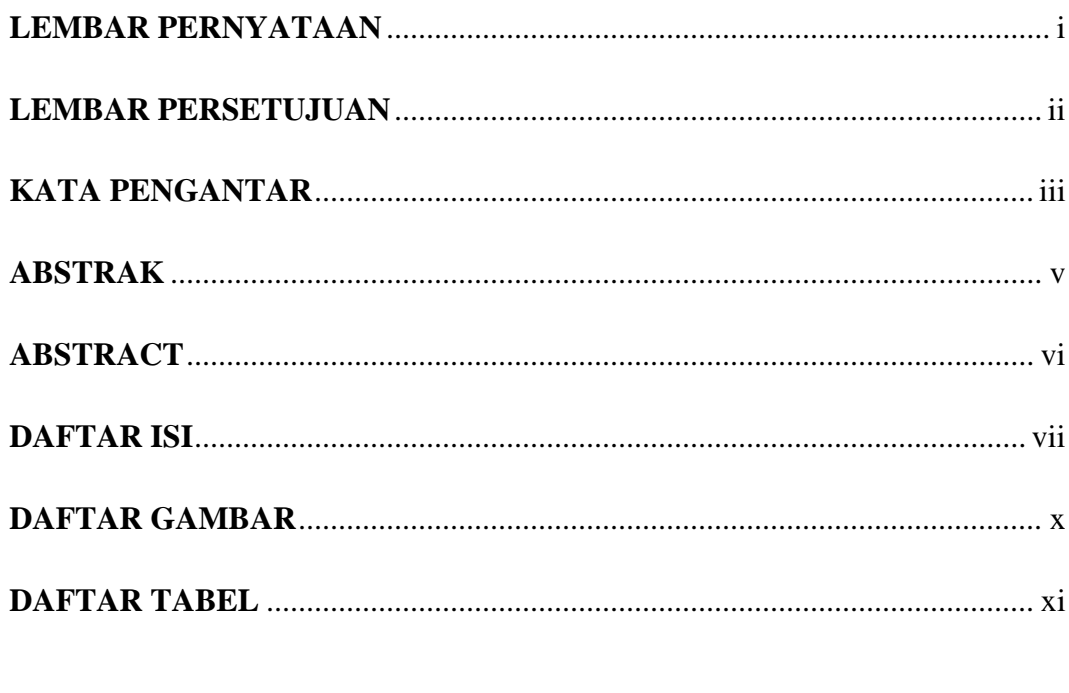

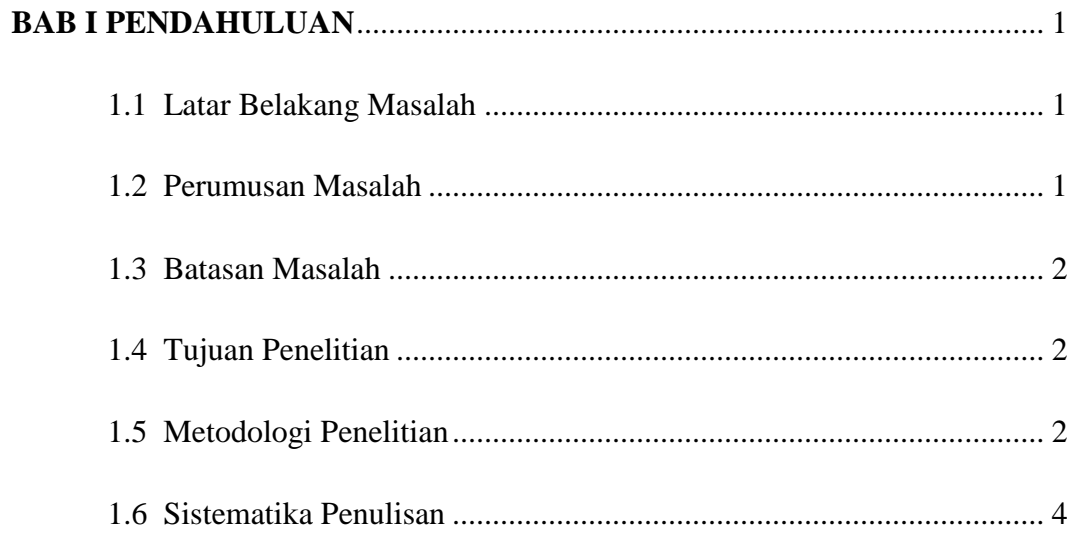

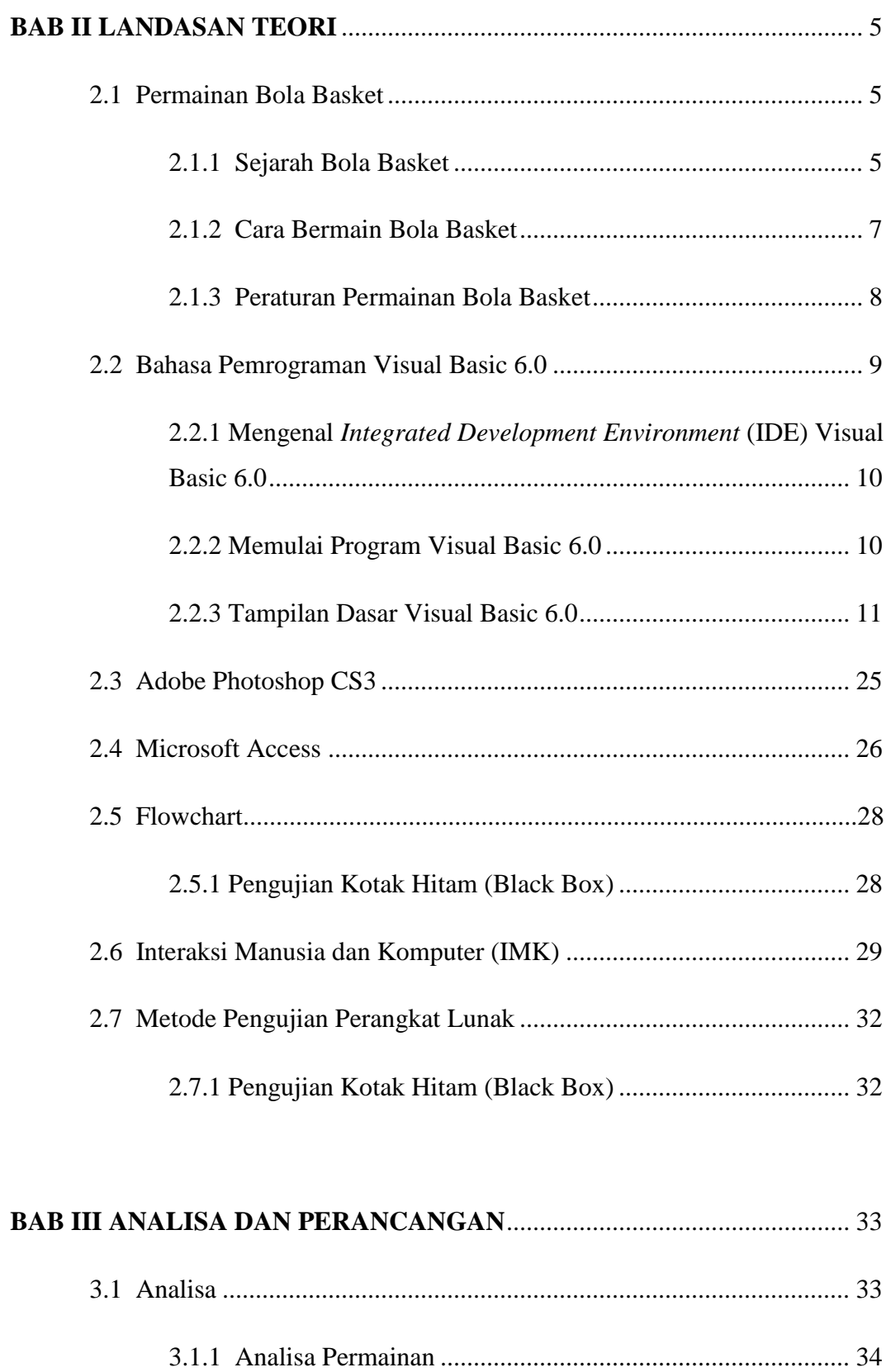

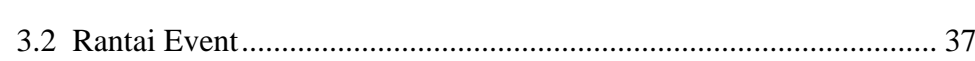

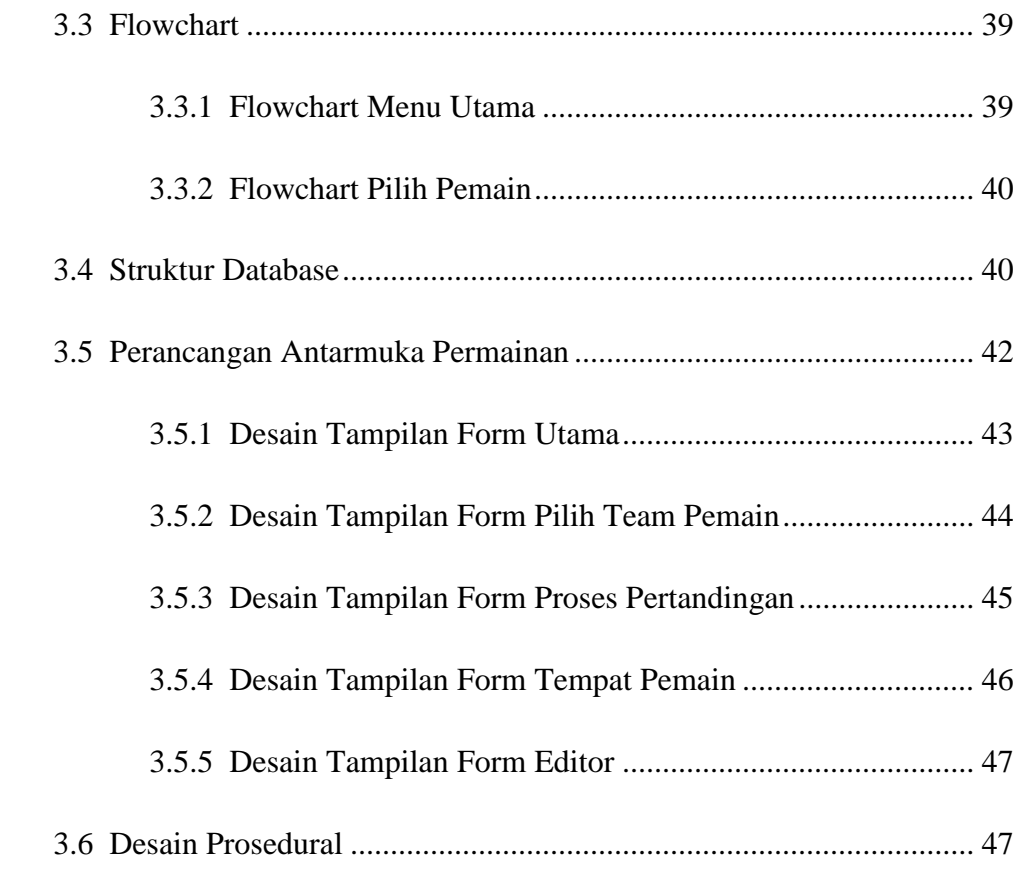

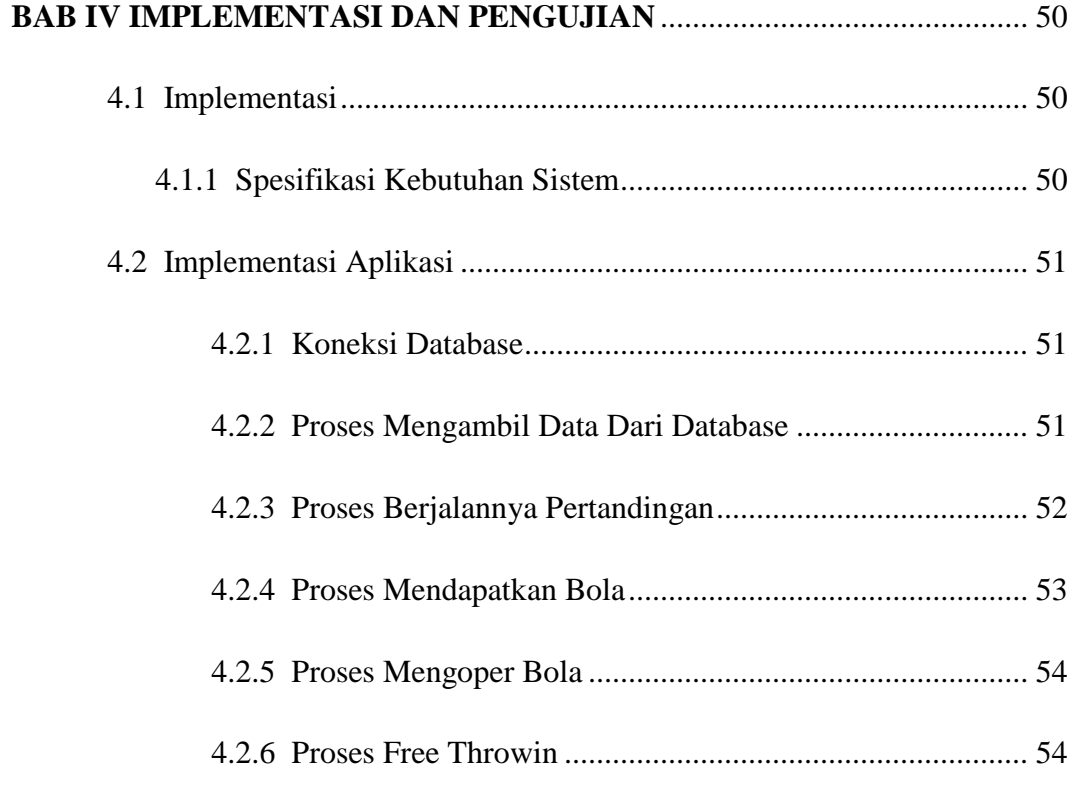

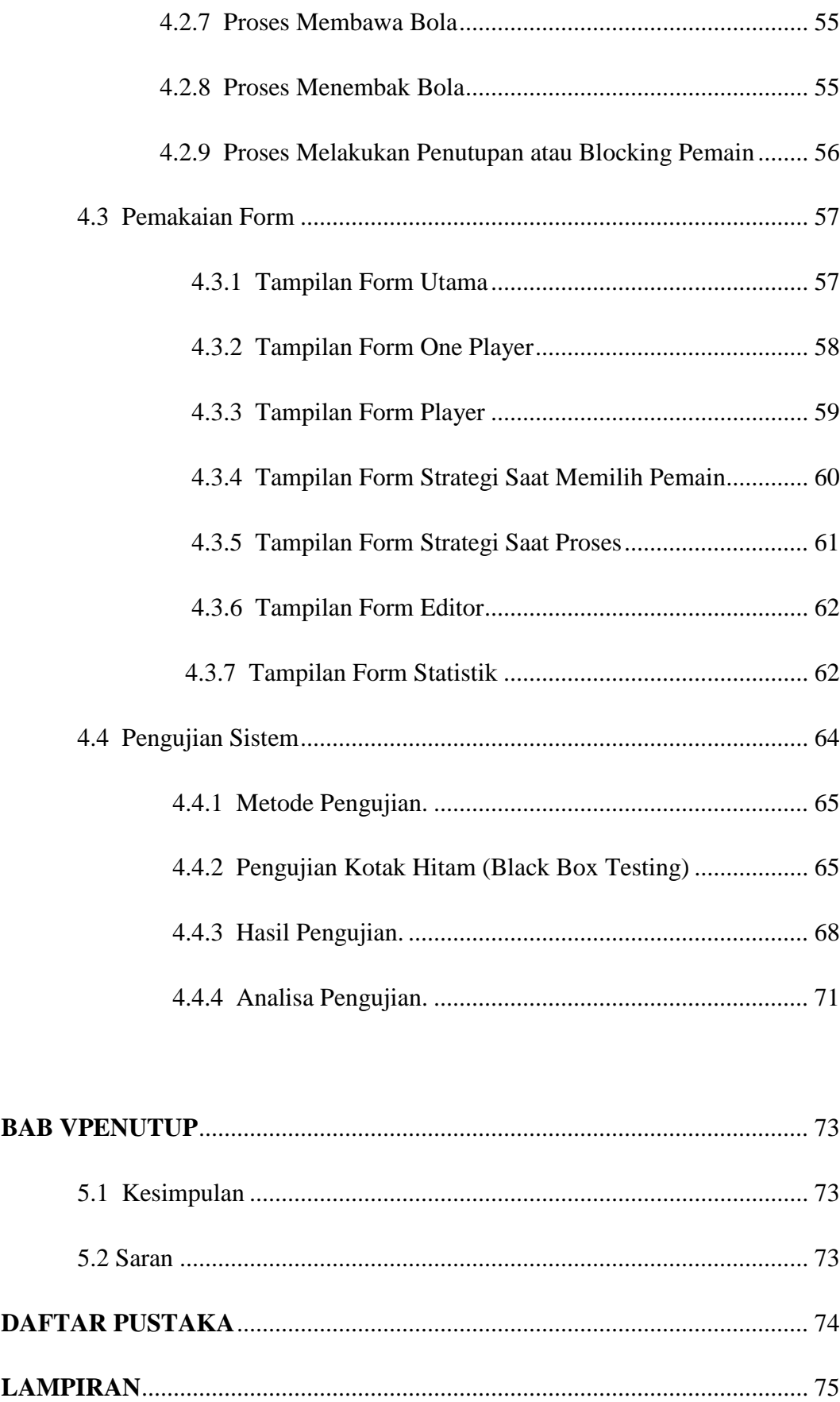

#### **DAFTAR GAMBAR**

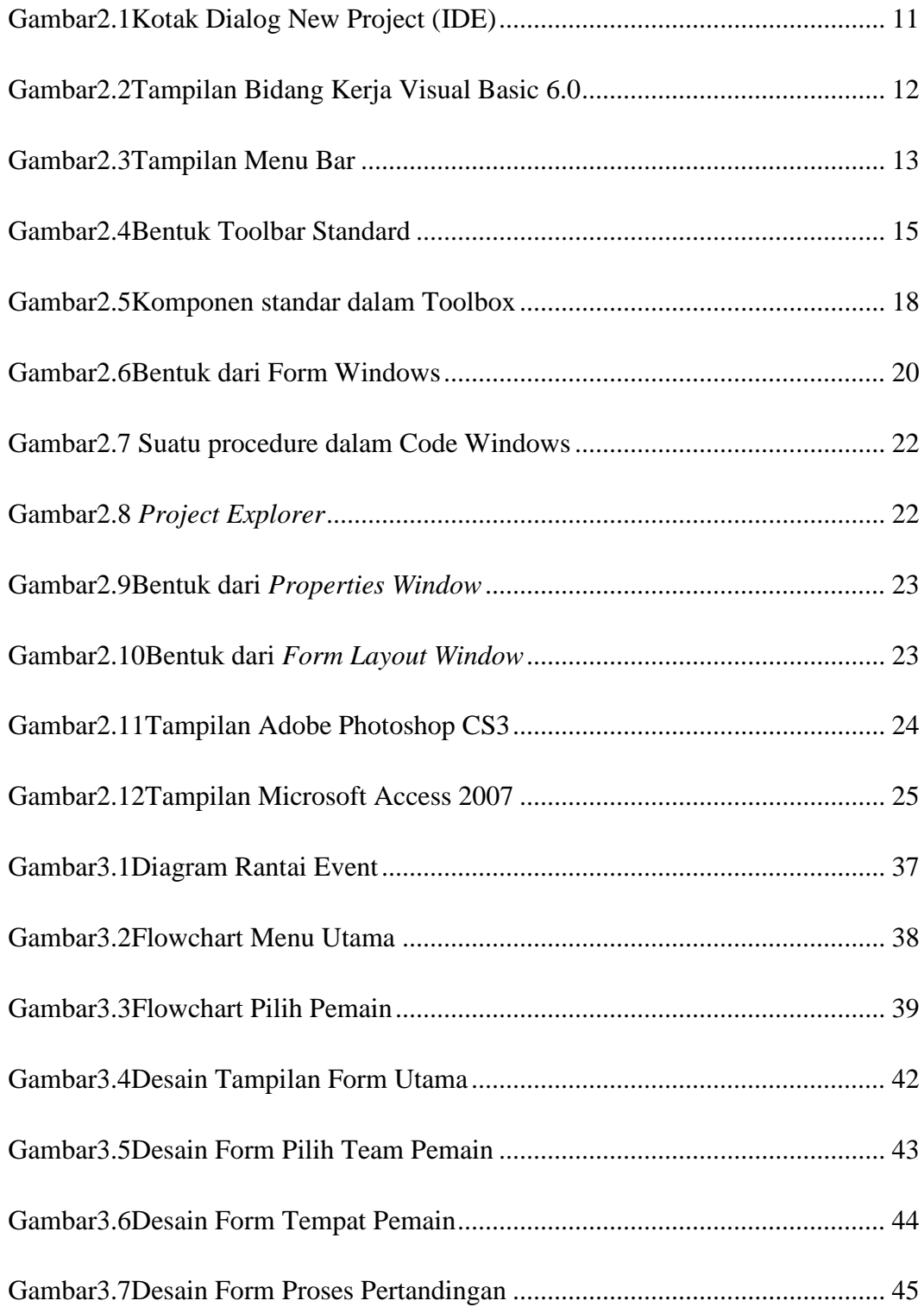

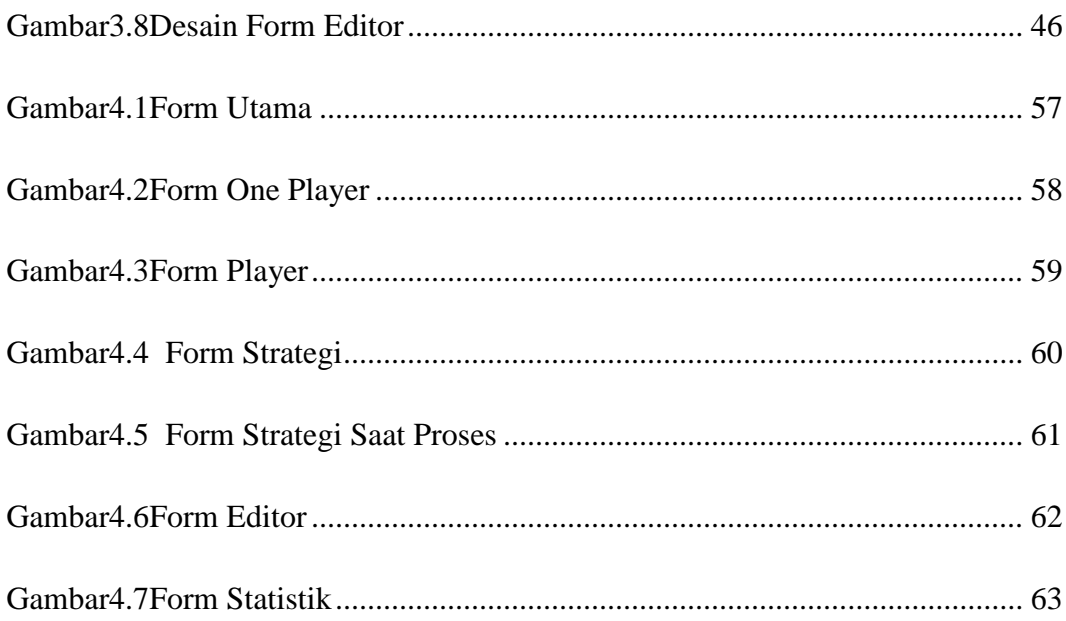

# **DAFTAR TABEL**

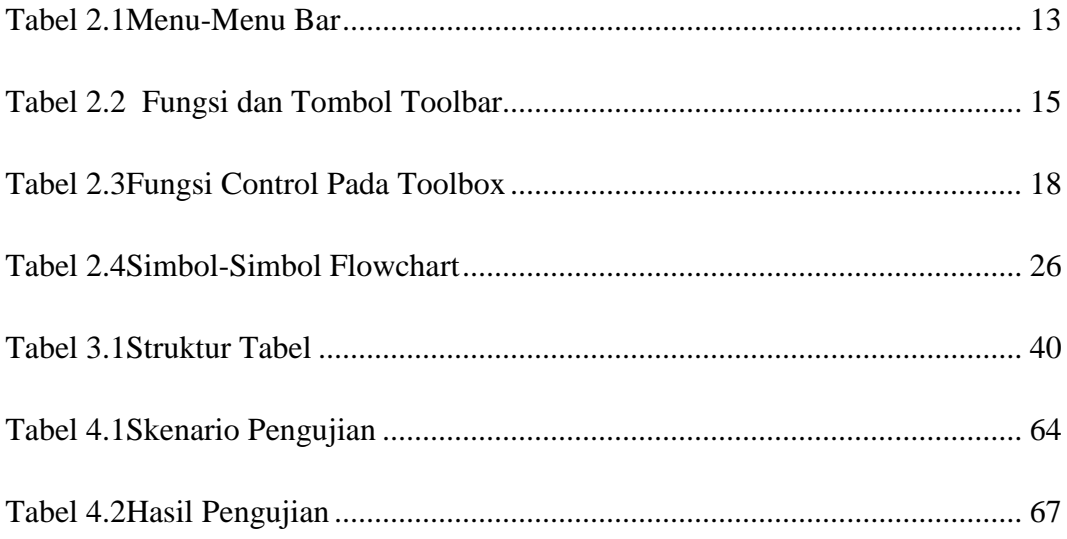